## **TRATTAMENTO DEI VOLUMI DESELEZIONATI DA GEN**

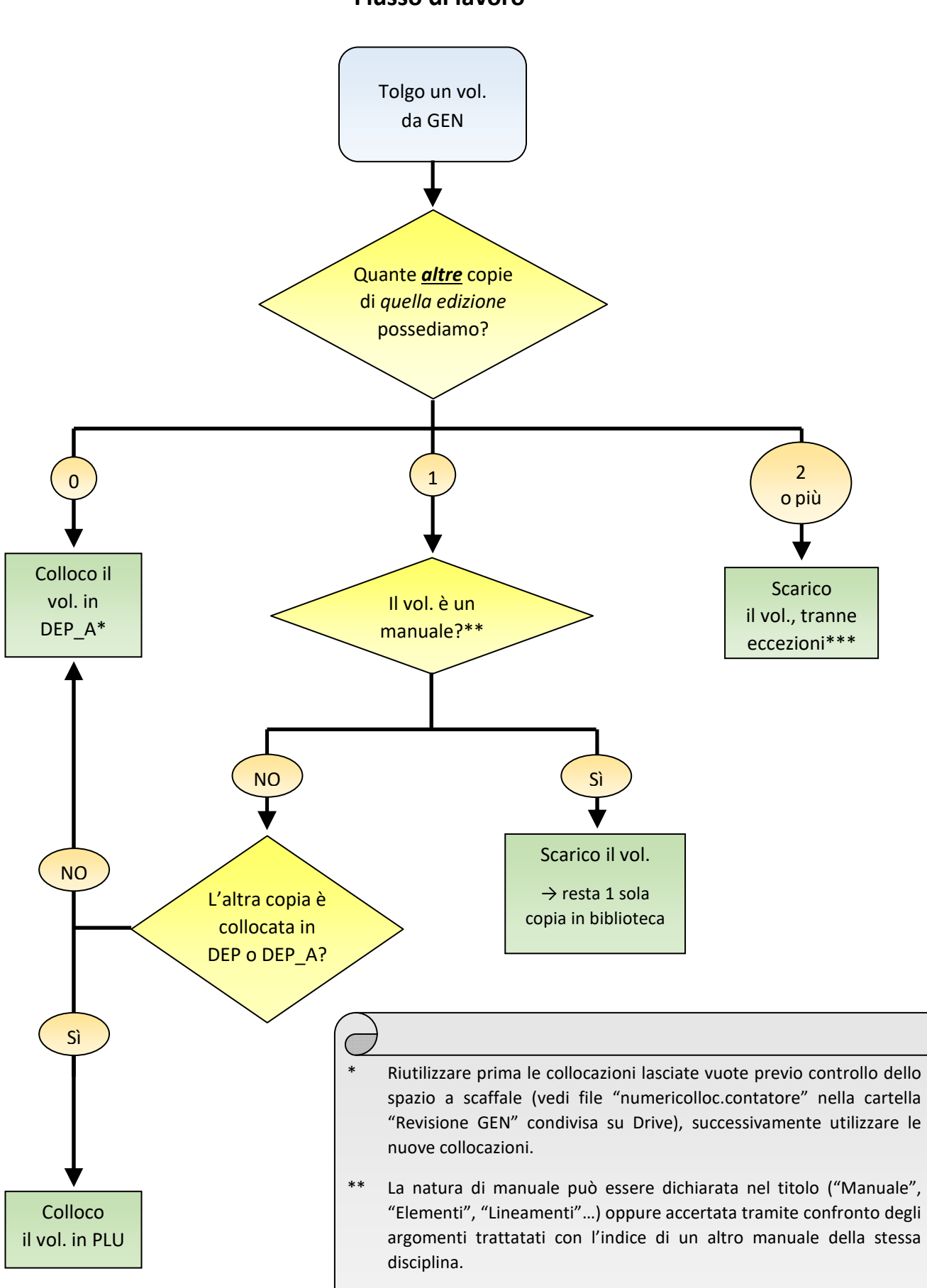

\*\*\* Opere particolarmente richieste, autori rilevanti, ecc…

## **Flusso di lavoro**